1-by-2 **Multi-Port Insertion Tool** 

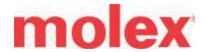

# **Application Tooling Specification Sheet**

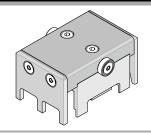

Order No. 200214-0100

### **FEATURES**

- Lightweight tool used in the insertion of a zQSFP+™ cage in a PCB
- Inserts connector to a PCB without damage to the board

### **SCOPE**

Products: Small Form-factor Pluggable zQSFP+™, custom 1-by-2 Multi-Port Connector with Press-fit PC Tails

| Connector Series No. | Connector Order No. |
|----------------------|---------------------|
| 100015               | 100015-2547         |

#### Notes:

- 1. See the following pages for tooling operation instructions.
- 2. These tools require a "Keep Out Zone" around the connector free of components. The rear of the connector should be .200" (5.08mm). The right and left sides should be .080" (2.00mm). See Figure 1.

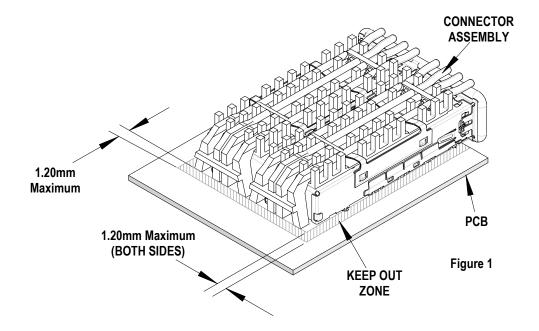

**UNCONTROLLED COPY** Doc. No: ATS-2002140100 Release Date: 09-23-16 Page 1 of 2 Revision Date: 09-23-16

Revision: B

## **Description**

The following Instructions are used for inserting the 1 x 2 cage assemblies into a PCB.

# Operation

- 1. By hand, place a connector assembly on the PCB.
- 2. Place the tool on the connector assembly (closed end to the back end of the connector). See Figure 2.
- 3. Place tool, connector, and PCB, in a press of suitable size and force, and seat the connector assembly shown. The support under the PCB must have clearance for the connector pins if they pass through the PCB

**Note:** The insertion tool does not contact the PCB when the connector is fully seated.

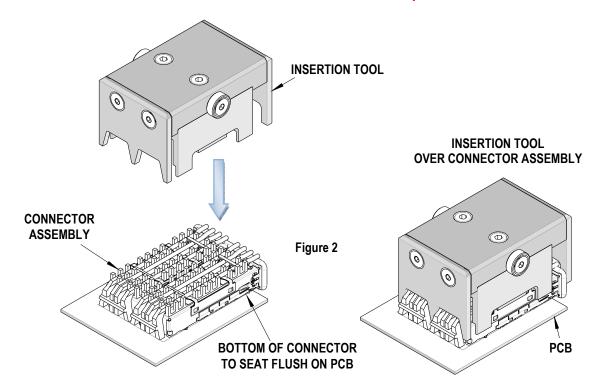

# **Application Tooling Support**

2200 Wellington Court Lisle, IL 60532 USA Phone: +1-402-458-TOOL (8665)

E-mail: applicationtooling@molex.com

Visit our Website at www.molex.com/applicationtooling

Doc. No: ATS-2002140100 Release Date: 09-23-16 **UNCONTROLLED COPY** Page 2 of 2 Revision: B Revision Date: 09-23-16